### Chapter 5: Logistic Regression-II

Dipankar Bandyopadhyay

Department of Biostatistics, Virginia Commonwealth University

BIOS 625: Categorical Data & GLM

[Acknowledgements to Tim Hanson and Haitao Chu]

<span id="page-0-0"></span>重

イロメ イ押メ イヨメ イヨメー

Alcohol consumption and malformation example continued:

• Let's use  $X = 1$  as the reference level. Then the model is

 $\log$ it  $\pi(X) = \beta_0 + \beta_1 I\{X = 2\} + \beta_2 I\{X = 3\} + \beta_3 I\{X = 4\} + \beta_4 I\{X = 5\}.$ 

- We may be interested in the how the odds of malformation changes when dropping from 3-4 drinks per week  $(X = 4)$  to less than one drink per week  $(X=2)$ , given by  $e^{\beta_3-\beta_1}.$
- A *contrast* is a linear combination  ${\bf c}' \boldsymbol \beta = c_1 \beta_1 + c_2 \beta_2 + \cdots + c_{p-1} \beta_{p-1}$ . We are specifically interested in  $H_0$ :  $\beta_3 = \beta_1$ , or equivalently,  $H_0$ :  $\beta_3 - \beta_1 = 0$ , as well as estimating  $e^{\beta_3-\beta_1}.$

<span id="page-1-0"></span>**KORK EX KEY KEY YOUR** 

```
proc logistic data=mal;
    class cons / param=ref ref= first;
    model present/total = cons;
    contrast "exp(b3-b1)" cons -1 0 1 0 / estimate=exp;
    contrast "b3−b1" cons -1 0 1 0 / estimate;
run;
```
<span id="page-2-0"></span>イロト イ押 トイヨ トイヨ トーヨー

#### Analysis of Maximum Likelihood Estimates

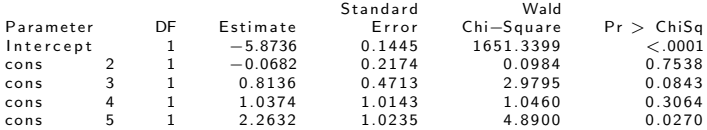

Odds Ratio Estimates

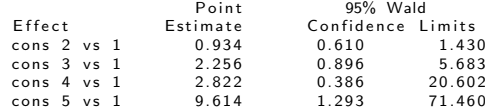

<span id="page-3-0"></span>イロト イ母 トイミト イミト ニヨー りんぺ

- Let  $\theta_{ii}$  be the odds ratio for malformation when going from level  $X = i$  to  $X = i$ .
- We automatically get  $\hat{\theta}_{21} = e^{-0.068} = 0.934$ ,  $\hat{\theta}_{31} = e^{0.814} = 2.26$ , etc.
- Because  $\theta_{42}=\theta_{41}/\theta_{21}$  we can estimate  $\hat{\theta}_{42}=2.822/0.934=3.02$ , or else directly from the dummy variable coefficients,  $e^{1.037-(-0.068)} = 3.02$ .
- The CONTRAST command allows us to further test  $H_0$  :  $\beta_3 = \beta_1$ and to get a 95% CI for the odds ratio  $\theta_{42}=e^{\beta_3-\beta_1}.$

<span id="page-4-0"></span>KED KAD KED KED E LOQO

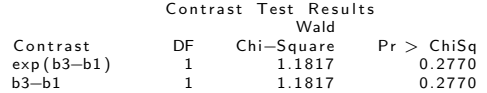

Contrast Rows Estimation and Testing Results

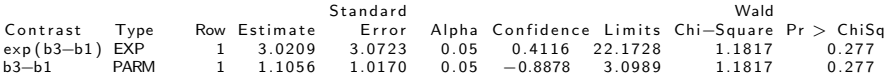

We are allowed linear contrasts or the exponential of linear contrasts. To get, for example, the relative risk of malformation,

$$
h(\beta) = \frac{P(Y=1|X=4)}{P(Y=1|X=2)} = \frac{e^{\beta_0+\beta_3}/[1+e^{\beta_0+\beta_3}]}{e^{\beta_0+\beta_1}/[1+e^{\beta_0+\beta_1}]},
$$

takes more work.

<span id="page-5-0"></span>重

イロメ イ押メ イヨメ イヨメー

### 5.3.4  $I \times 2$  tables

Let  $X = 1, 2, \ldots, I$  be an ordinal predictor.

- If the log odds increases linearly with category  $X = i$  we have logit  $\pi(i) = \alpha + \beta i$ .
- **If the log risk increases linearly we have**  $log \pi(i) = \alpha + \beta i$ **.**
- **If the probability increases linearly we have**  $\pi(i) = \alpha + \beta i$ **.**

If we replace  $X=1,2,\ldots,$  I by *scores*  $u_1\leq u_2\leq\cdots\leq u_I$ , we get

- logit linear model: logit  $\pi(i) = \alpha + \beta u_i,$
- log linear model: log $\pi(i) = \alpha + \beta u_i,$

• linear model: 
$$
\pi(i) = \alpha + \beta u_i
$$
.

<span id="page-6-0"></span>KED KAD KED KED E LOQO

- In any of these models testing  $H_0$  :  $\beta = 0$  is a test of  $X \perp Y$  versus a particular monotone alternative.
- The last of the six is called the Cochran-Armitage linear trend model.
- Tarone and Gart (1980) Showed that the score test (Cochran-Armitage trend test) for a binary linear trend model does not depend on the link function.
- These can all be fit in SAS GENMOD.

proc genmod; model present/total  $=$  cons / dist=bin link=logit; proc genmod; model present/total = cons / dist=bin link=log; proc genmod; model present/total  $=$  cons / dist=bin link=identity; proc genmod; model present/total = score / dist = bin link=logit; proc genmod; model present/total = score / dist = bin link = log; proc genmod; model present/total = score / dist = bin link=identity;

<span id="page-7-0"></span>KED KAD KED KED E LOQO

- The first three use  $X = 1, 2, 3, 4, 5$  and the last three use  $X = 0.0, 0.5, 1.5, 4.0, 7.0.$
- $\bullet$  For this data, the p-values are respectively 0.18, 0.18, 0.28, 0.01, 0.01, 0.13 testing  $H_0$ :  $\beta_1 = 0$  using Wald test.
- The Pearson GOF  $X^2=$  2.05 with  $\rho=$  0.56 for the logit model with scores and  $X^2=5.68$  with  $\rho=0.13$  for using  $1,2,3,4,5.$  The logit model using scores fits better and from this model we reject  $H_0$ :  $\beta = 0$  with  $p = 0.01$ .

<span id="page-8-0"></span>イロト イ押 トイヨ トイヨ トーヨ

Now we have  $p-1$  predictors  $\mathbf{x}_i = (1, x_{i1}, \ldots, x_{i,p-1})$  and fit

$$
Y_i \sim \text{bin}\left(n_i, \frac{\exp(\beta_0 + \beta_1 x_{i1} + \cdots + \beta_{p-1} x_{i,p-1})}{1 + \exp(\beta_0 + \beta_1 x_{i1} + \cdots + \beta_{p-1} x_{i,p-1})}\right).
$$

- Many of these predictors may be sets of dummy variables associated with categorical predictors.
- $e^{\beta_j}$  is now termed the *adjusted* odds ratio. This is how the odds of the event occurring changes when  $\mathsf{x}_j$  increases by one unit *keeping* the remaining predictors constant.
- This interpretation may not make sense if two predictors are highly related.

<span id="page-9-0"></span>イロト イ押 トイヨ トイヨ トーヨ

An overall test of  $H_0$  : logit  $\pi(\mathbf{x}) = \beta_0$  versus  $H_1$  : logit  $\pi(\mathbf{x}) = \mathbf{x}'\boldsymbol{\beta}$  is generated in PROC LOGISTIC three different ways: LRT, score, and Wald versions. This checks whether some subset of variables in the model is important.

Recall the crab data covariates:

- $\bullet$  C = color (1,2,3,4=light medium, medium, dark medium, dark).
- $\bullet$  S = spine condition (1,2,3=both good, one worn or broken, both worn or borken).
- $\bullet$  W = carapace width (cm).
- $\bullet$  Wt = weight (kg).

We'll take  $C = 4$  and  $S = 3$  as baseline categories.

<span id="page-10-0"></span>KED KAD KED KED E LOQO

There are two categorical predictors,  $C$  and  $S$ , and two continuous predictors W and Wt. Let  $Y = 1$  if a randomly drawn crab has one or more satellites and  $\mathbf{x} = (C, S, W, Wt)$  be her covariates. An *additive* model including all four covariates would look like

$$
logit \pi(\mathbf{x}) = \beta_0 + \beta_1 I \{C = 1\} + \beta_2 I \{C = 2\} + \beta_3 I \{C = 3\}
$$
  
+ $\beta_4 I \{S = 1\} + \beta_5 I \{S = 2\} + \beta_6 W + \beta_7 Wt$ 

This model is fit via

proc logistic data=crabs1 descending; class color spine / param=ref; model  $y =$  color spine width weight / lackfit;

The H-L GOF statistic yields  $p - value = 0.88$  so there's no evidence of gross lack of fit. The parameter estimates are:

<span id="page-11-0"></span>K ロ ▶ K @ ▶ K 할 > K 할 > → 할 → 9 Q Q

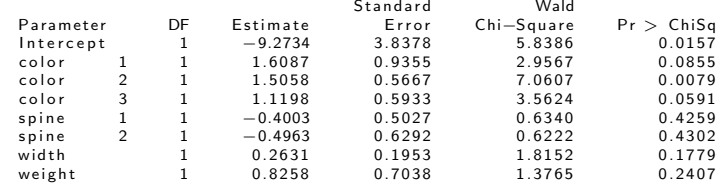

Color seems to be important. Plugging in  $\hat{\beta}$  for  $\beta$ ,

$$
logit \ \hat{\pi}(\mathbf{x}) = -9.27 + 1.61 \{C = 1\} + 1.51 \{C = 2\} + 1.11 \{C = 3\} -0.40 \{S = 1\} - 0.50 \{S = 2\} + 0.26 W + 0.83 Wt
$$

Overall checks that one or more predictors are important:

Testing Global Null Hypothesis: BETA=0

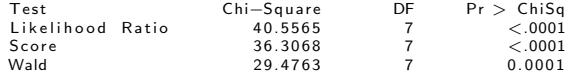

<span id="page-12-0"></span>э

イロメ イ押メ イヨメ イヨメ

The Type III tests are (1)  $H_0$  :  $\beta_1 = \beta_2 = \beta_3 = 0$ , that color is not needed to explain whether a female has satellite(s), (2)  $H_0$  :  $\beta_4 = \beta_5 = 0$ , whether spine is needed, (3)  $H_0$  :  $\beta_6 = 0$ , whether width is needed, and (4)  $H_0$ :  $\beta_7 = 0$ , whether weight is needed:

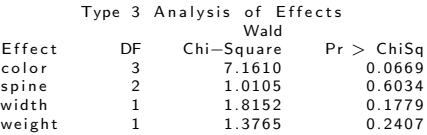

The largest p-value is 0.6 for dropping spine condition from the model. When refitting the model without spine condition, we still strongly reject  $H_0$ :  $\beta_1 = \beta_2 = \beta_3 = \beta_4 = \beta_5 = 0$ , and the H-L shows no evidence of lack of fit. We have:

<span id="page-13-0"></span>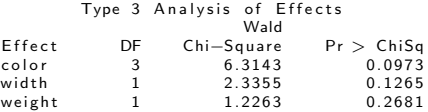

We do not reject [th](#page-12-0)at w[e](#page-14-0) can drop weight fro[m](#page-12-0) the m[od](#page-13-0)[e](#page-14-0)[l,](#page-8-0)[a](#page-33-0)[n](#page-34-0)[d](#page-0-0) [s](#page-1-0)[o](#page-36-0) [we](#page-0-0) [do](#page-36-0):<br>Can define the south of the south of the south of the south of the south of the south of the south of the sout

D. Bandyopadhyay (VCU) 14 / 37

#### Testing Global Null Hypothesis: BETA=0

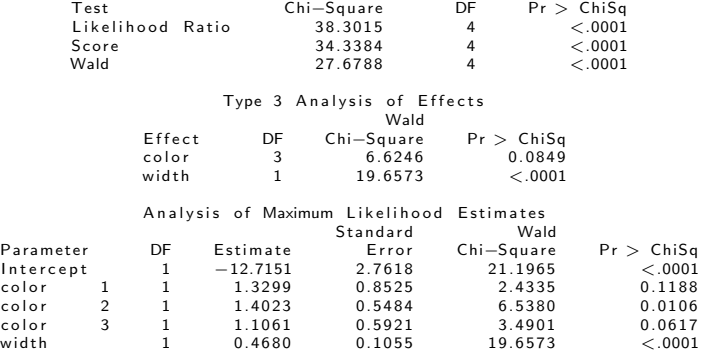

<span id="page-14-0"></span>K ロ > K 伊 > K ミ > K ミ > 三 ミー の Q Q →

The new model is

$$
logit \; \pi(\mathbf{x}) = \beta_0 + \beta_1 I \{C = 1\} + \beta_2 I \{C = 2\} \beta_3 I \{C = 3\} + \beta_4 W.
$$

We *do not* reject that color can be dropped from the model  $H_0$ :  $\beta_1 = \beta_2 = \beta_3$ , but we do reject that the dummy for  $C = 2$  can be dropped,  $H_0$ :  $\beta_2 = 0$ . Maybe unnecessary levels in color are clouding its importance.

Let's see what happens when we try to combine levels of C.

```
proc logistic data=crabs1 descending;
     class color spine / param=ref;
     model y = color width / lackfit;
     contrast '1 vs 2' color 1 -10:
     contrast '1 vs 3' color 1 \ 0 \ -1;
     contrast '1 vs 4' color 1 0 0;
     contrast '2 vs 3' color 0 \ 1 \ -1;
     contrast '2 vs 4' color 0 1 0;
     contrast '3 vs 4' color 0 0 1;
```
run;

<span id="page-15-0"></span>KED KAP KED KED E LOQO

#### $\bullet$  *p*-values for combining levels:

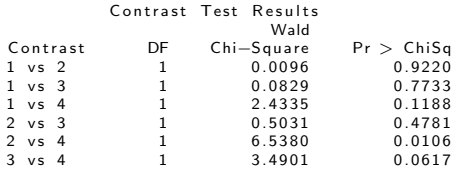

• We reject that we can combine levels  $C = 2$  and  $C = 4$ , and almost reject combining  $C = 3$  and  $C = 4$ . Let's combine  $C = 1, 2, 3$  into one category  $D = 1$  "not dark" and  $C = 4$  is  $D = 2$ , "dark". See Figure 5.7 (p.188) in next slide.

<span id="page-16-0"></span>イロメ イ母メ イヨメ イヨメーヨ

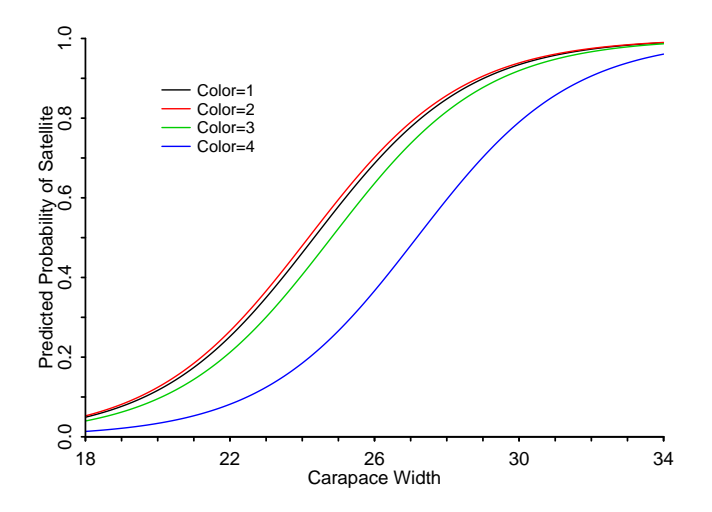

Figure : Predicted probability of satellite presence as a function of width and color

<span id="page-17-0"></span>Ε

イロト イ伊 トイヨ トイヨト

We include dark=1; if color=4 then dark=2; in the DATA step, and fit

```
proc logistic data=crabs1 descending;
 class dark / param=ref ref= first ;
 model y = dark width / lackfit;
 run;
```
• Annotated output:

<span id="page-18-0"></span>重

イロメ イ押メ イヨメ イヨメー

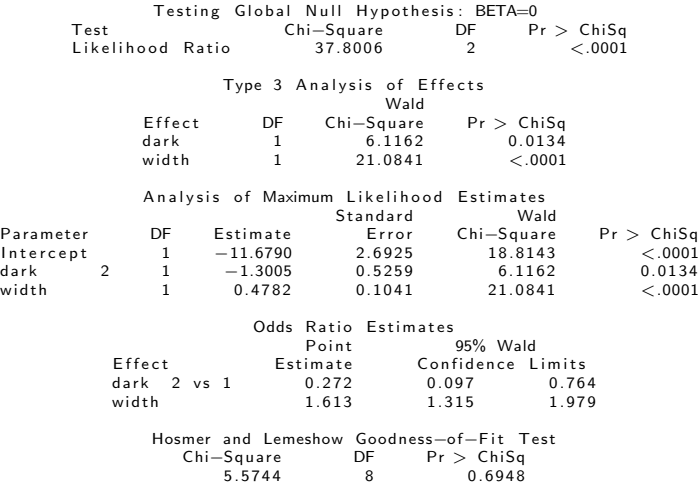

<span id="page-19-0"></span>K ロ > K 伊 > K ミ > K ミ > 三 ミー の Q Q →

Comments:

- The odds of having satellite(s) significantly decreases by a little less than a third, 0.27, for dark crabs regardless of width.
- The odds of having satellite(s) significantly increases by a factor of 1.6 for every cm increase in carapice width regardless of color.
- Lighter, wider crabs tend to have satellite(s) more often.
- The H-L GOF test shows no gross LOF.
- We didn't check for interactions. If an interaction between color and width existed, then the odds ratio of satellite(s) for dark versus not dark crabs would change with how wide she is.

<span id="page-20-0"></span>イロメ イ母メ イヨメ イヨメー

## Interactions and quadratic effects

- An additive model is easily interpreted because an odds ratio from changing values of one predictor does not change with levels of another predictor. However, often this incorrect and we may introduce additional terms into the model such as interactions.
- An interaction between two predictors allows the odds ratio for increasing one predictor to change with levels of another. For example, in the last model fit the odds of having satellite(s) decreases by 0.27 for dark crabs vs. not dark regardless of carapace width.
- A two-way interaction is defined by multiplying the variables together; if one or both variables are categorical then all possible pairings of dummy variables are considered.

<span id="page-21-0"></span>イロメ イ母メ イヨメ イヨメー

**Example:** Say we have two categorical predictors,  $X = 1, 2, 3$  and  $Z = 1, 2, 3, 4$ . An additive model is

$$
logit \ \pi(X, Z) = \beta_0 + \beta_1 I\{X = 1\} + \beta_2 I\{X = 2\} + \beta_3 I\{Z = 1\} + \beta_4 I\{Z = 2\} + \beta_5 I\{Z = 3\}.
$$

The model that includes an interaction between  $X$  and  $Z$  adds  $(3-1)(4-1) = 6$  additional dummy variables accounting for all possible ways, i.e. all levels of Z, the log odds can change between from  $X = i$  to  $X = i$ . The new model is rather cumbersome:

$$
\begin{array}{rcl}\n\text{logit } \pi(X, Z) & = & \beta_0 + \beta_1 I\{X = 1\} + \beta_2 I\{X = 2\} \\
& & + \beta_3 I\{Z = 1\} + \beta_4 I\{Z = 2\} + \beta_5 I\{Z = 3\} \\
& & + \beta_6 I\{X = 1\} I\{Z = 1\} + \beta_7 I\{X = 1\} I\{Z = 2\} \\
& & + \beta_8 I\{X = 1\} I\{Z = 3\} + \beta_9 I\{X = 2\} I\{Z = 1\} \\
& & + \beta_{10} I\{X = 2\} I\{Z = 2\} + \beta_{11} I\{X = 2\} I\{Z = 3\}.\n\end{array}
$$

<span id="page-22-0"></span>K ロ > K @ > K 할 > K 할 > → 할 → 9 Q @

- In PROC GENMOD and PROC LOGISTIC, categorical variables are defined through the CLASS statement and all dummy variables are created and handled internally.
- The Type III table provides a test that the interaction can be dropped; the table of regression coefficients tell you whether individual dummies can be dropped.
- Let's consider the crab data again, but consider an interaction between categorical  $D$  and continuous  $W$ :

<span id="page-23-0"></span>- 4 重 8 3 番 8

```
proc logistic data=crabs1 descending;
 class dark / param=ref ref= first ;
 model y = dark width dark*width / lackfit;
```
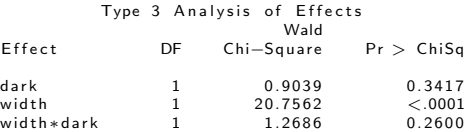

We accept that the interaction is not needed.

<span id="page-24-0"></span>重

イロメ イ押メ イヨメ イヨメー

#### Let's consider the interaction model anyway, for illustration:

Analysis of Maximum Likelihood Estimates

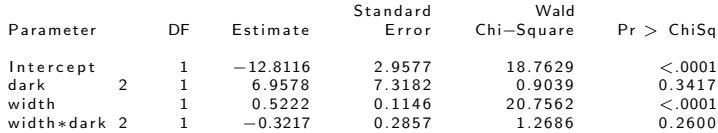

The model is:

$$
logit \ \pi(D, W) = -12.81 + 6.96I\{D = 2\} + 0.52W - 0.32I\{D = 2\}W.
$$

The odds ratio for the probability of satellite(s) going from  $D = 2$  to  $D = 1$  is estimated

$$
\frac{P(Y=1|D=2,W)/P(Y=0|D=2,W)}{P(Y=1|D=1,W)/P(Y=0|D=1,W)} = \frac{e^{-12.81+6.96+0.52W-0.32W}}{e^{-12.81+0.52W}}
$$
  
=  $e^{6.96-0.32W}$ .

How about the odds ratio going from W to  $W + 1$  $W + 1$  $W + 1$ [?](#page-26-0)

D. Bandyopadhyay (VCU) 26 / 37

<span id="page-25-0"></span> $\begin{array}{cccccccccccccc} \mathbf{1} & \mathbf{1} &$ 

- For a categorical predictor X with I levels, adding  $I 1$  dummy variables allows for a different event probability at each level of  $X$ .
- For a continuous predictor  $Z$ , the model assumes that the log-odds of the event increases *linearly* with  $Z$ . This may or may not be a reasonable assumption, but can be checked by adding nonlinear terms, the simplest being  $Z^2$ .
- Consider a simple model with continuous Z:

$$
logit \; \pi(Z) = \beta_0 + \beta_1 Z.
$$

LOF from this model can manifest itself in rejecting a GOF test (Pearson, deviance, or H-L) or a residual plot that shows curvature.

<span id="page-26-0"></span>イロメ イ母メ イヨメ イヨメー

Adding a quadratic term

$$
logit \; \pi(Z) = \beta_0 + \beta_1 Z + \beta_2 Z^2,
$$

may improve fit and allows testing the adequacy of the simpler model via  $H_0$ :  $\beta_2 = 0$ . Higher order powers can be added, but the model can become unstable with, say, higher than cubic powers. A better approach might be to fit a generalized additive model (GAM):

$$
logit \; \pi(Z) = f(Z),
$$

where  $f(\cdot)$  is estimated from the data, often using splines. However, we will not discuss this in this course! Adding a simple quadratic term can be done, e.g., proc logistic; model  $y/n = z$  z\*z;

<span id="page-27-0"></span>KED KAD KED KED E LOQO

# Should you always toss in a dispersion term  $\phi$ ?

Here's some SAS code for a made-up data:

```
data example;
 input x \vee n @@; x_s = x*x;
 datalines ;
 −2.0 86 100 −1.5 58 100 −1.0 25 100 −0.5 17 100 0.0 10 100
 0.5 17 100 1.0 25 100
 ;
proc genmod; * fit simple linear term in \times & check for overdispersion;
    model y/n = x / \ln k = \log it dist = bin;
proc genmod; ∗ adjust for apparent overdispersion ;
    model y/n = x / link=logit dist =bin scale=pearson;
proc genmod; * what if instead we try a more flexible mean?;
    model y/n = x \times sq / link = logit dist = binom;
proc logistic ; * residual plots from simpler model;
    model y/n = x; output out=diag1 reschi=p h=h xbeta=eta;
data diag2; set diag1; r=p/sqrt(1-h);proc gplot ; plot r∗x; plot r∗eta; run;
```
<span id="page-28-0"></span>K ロ > K @ > K ミ > K ミ > → ミ → の Q Q +

### Output from fit of logistic model with logit link:

Criteria For Assessing Goodness Of Fit

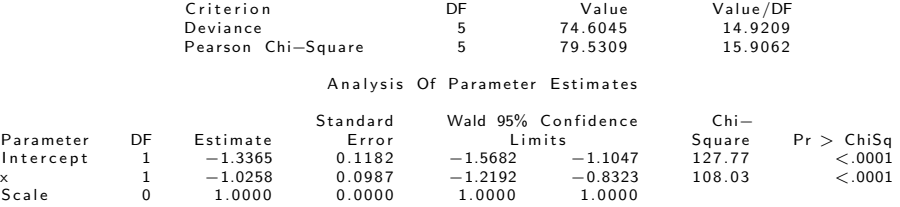

The coefficient for  $x$  is highly significant. Note that  $P(\chi^2_5>74.6)< 0.0001$  and  $P(\chi^2_5>79.5)< 0.0001$ . Evidence of overdispersion? There's good replication here, so certainly something is not right with the model.

<span id="page-29-0"></span>イロメ イ母メ イヨメ イヨメー

#### Let's include a dispersion parameter  $\phi$ :

Criteria For Assessing Goodness Of Fit

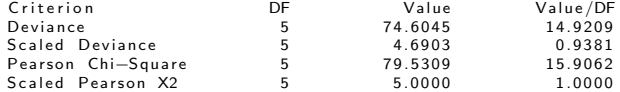

Analysis Of Parameter Estimates

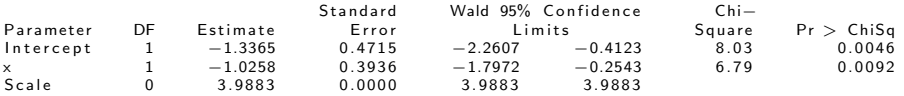

We have  $\hat{\phi} = 3.99$  and the standard errors are increased by this factor. The coefficient for  $x$  is still significant. Problem solved!!! Or is it?

<span id="page-30-0"></span>イロメ イ母メ イヨメ イヨメー

Instead of adding  $\phi$  to a model with a linear term, what happens if we allow the mean to be a bit more flexible?

Criteria For Assessing Goodness Of Fit

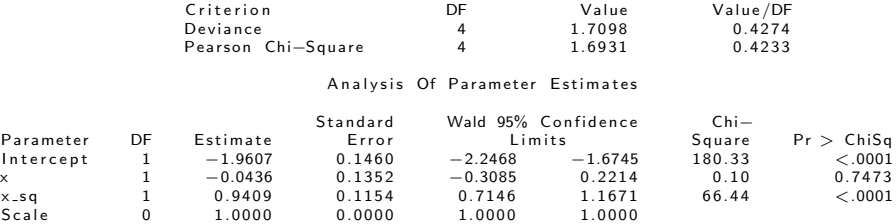

Here, we are *not* including a dispersion term  $\phi$ . There is no evidence of overdispersion when the *mean is modeled correctly*. Adjusting SE's using the quasilikelihood approach relies on correctly modeling the mean, otherwise  $\phi$  becomes a measure of dispersion of data about *an incorrect mean*. That is,  $\phi$  attempts to pick up the slop left over from specifying a mean that is too simple.

<span id="page-31-0"></span>イロト イ押 トイヨ トイヨ トーヨ

A correctly specified mean can obviate overdispersion. How to check if the mean is okay? Hint:

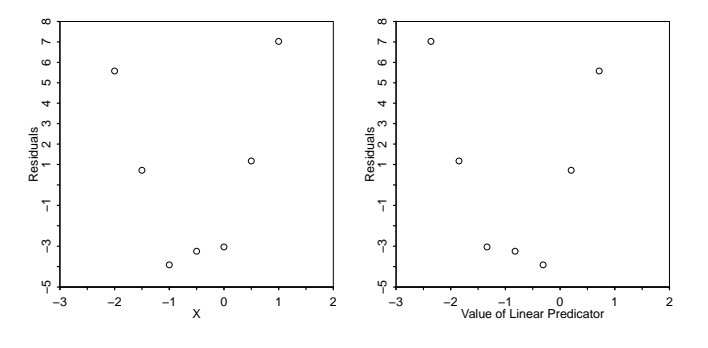

Figure : Residual plots  $r_i$  versus  $(X_i \eta_i)$  for made-up data.

<span id="page-32-0"></span>イロト イ伊 トイヨ トイヨト

## 5.4.8 Estimating an Average Causal Effect

- In many applications the explanatory variable of primary interest specifies two groups to be compared while adjusting for the other explanatory variables in the model.
- Let  $X_1 = 0, 1$  denote this two groups.
- As an alternative effect summary to the log odds ratio  $\hat{\beta}_1$ , the estimated average causal effect is

$$
\frac{1}{n}\sum_{i} \left[ \hat{\pi}(\mathbf{x}_{i1} = 1, x_{i2}, ..., x_{ip}) - \hat{\pi}(\mathbf{x}_{i1} = 0, x_{i2}, ..., x_{ip}) \right]
$$

Estimating an average causal effect is natural for experimental studies, and received much attention for non-randomized studies.

<span id="page-33-0"></span>イロメ イ母メ イヨメ イヨメーヨ

## 5.5 Fitting logistic regression models

The data are  $(\mathbf{x}_i, Y_i)$  for  $i = 1, \ldots, N$ . The model is

$$
Y_i \sim \text{bin}\left(n_i, \frac{e^{\beta' \mathbf{x}_i}}{1 + e^{\beta' \mathbf{x}_i}}\right).
$$

The pmf of  $Y_i$  in terms of  $\boldsymbol{\beta}$  is

$$
p(y_i; \beta) = {n_i \choose y_i} \left[ \frac{e^{\beta' \mathbf{x}_i}}{1 + e^{\beta' \mathbf{x}_i}} \right]^{y_i} \left[ 1 - \frac{e^{\beta' \mathbf{x}_i}}{1 + e^{\beta' \mathbf{x}_i}} \right]^{n_i - y_i}.
$$

The likelihood is the product of all  $N$  of these and the log-likelihood simplifies to

$$
L(\beta) = \sum_{j=1}^p \beta_j \sum_{i=1}^N y_i x_{ij} - \sum_{i=1}^N \log \left[ 1 + \exp \left( \sum_{j=1}^p \beta_j x_{ij} \right) \right] + \text{constant}.
$$

<span id="page-34-0"></span>イロメ イ母メ イヨメ イヨメー

The likelihood (or score) equations are obtained by taking partial derivatives of  $L(\beta)$  with respect to elements of  $\beta$  and setting equal to zero. Newton-Raphson is used to get  $\hat{\beta}$ , see 5.5.4 if interested. The inverse of the covariance of  $\hat{\beta}$  has  $ii^{th}$  element

$$
-\frac{\partial^2 L(\beta)}{\partial \beta_i \partial \beta_j} = \sum_{s=1}^N x_{si} x_{sj} n_s \pi_s (1 - \pi_s),
$$

where  $\pi_s = \frac{e^{\beta' x_s}}{1+e^{\beta'}}$  $\frac{e^{\beta' \times s}}{1+e^{\beta' \times s}}$ . The *estimated* covariance matrix  $\widehat{\text{cov}}(\hat{\boldsymbol{\beta}})$  is obtained by replacing  $\beta$  with  $\hat{\beta}$ . This can be rewritten

$$
\widehat{\text{cov}}(\hat{\boldsymbol{\beta}}) = \{ \mathbf{X}' \text{diag}[n_i \hat{\pi}_i (1 - \hat{\pi}_i)] \mathbf{X} \}^{-1}.
$$

<span id="page-35-0"></span> $\mathbf{A} \equiv \mathbf{A} + \mathbf{A} + \mathbf{B} + \mathbf{A} + \mathbf{B} + \mathbf{A} + \mathbf{B} + \mathbf{A} + \mathbf{B} + \mathbf{A} + \mathbf{B} + \mathbf{A} + \mathbf{B} + \mathbf{A} + \mathbf{B} + \mathbf{A} + \mathbf{B} + \mathbf{A} + \mathbf{B} + \mathbf{A} + \mathbf{B} + \mathbf{A} + \mathbf{B} + \mathbf{A} + \mathbf{B} + \mathbf{A} + \mathbf{B} + \mathbf{A} + \mathbf{B} + \mathbf{A} + \math$ 

# Existence of finite  $\hat{\boldsymbol{\beta}}$

- Estimates  $\hat{\beta}$  exist except when data are perfectly separated.
- Complete separation happens when a linear combination of predictors perfectly predicts the outcome. Here, there are an infinite number of perfect fitting curves that have  $\hat{\beta} = \infty$ . Essentially, there is a value of  $x$  that perfectly separates the 0's and 1's. In two-dimensions there would be a line separating the 0's and 1's.
- Quasi-complete separation happens when there's a line that separates 0's and 1's but there's some 0's and 1's on the line. We'll look at some pictures.
- The end result is that the model will appear to fit but the standard errors will be absurdly large. This is the *opposite* of what's really happening, that the data can be perfectly predicted.

<span id="page-36-0"></span>イロメ イ母メ イヨメ イヨメーヨ